## **Скидки**

В магазине акция: скидка 5% на товары, цена которых превышает 1000 рублей. Напишите программу, отчасти имитирующую работу кассового аппарата: вводятся цены покупаемых товаров, нужно вывести общую стоимость товаров с учётом скидки.

## **Формат ввода**

Несколько действительных чисел — цены на товары. Каждое число записано в отдельной строке.

Последнее число — отрицательное — сигнал остановки.

## **Формат вывода**

Одно действительное число — общая стоимость товаров с учётом скидки.

## **Пример**

Ввод 25 2000 370.35 -1

Вывод 2295.35

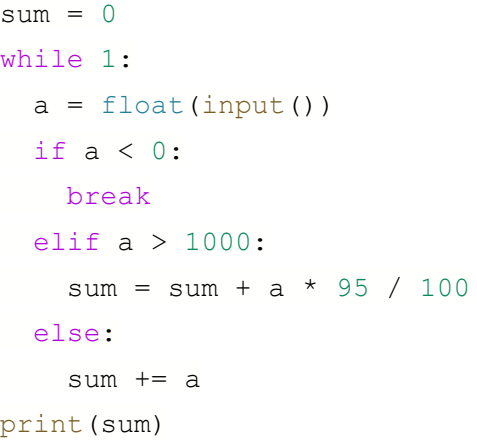